# **EXPORT AS ... INTO**

#### **Options**

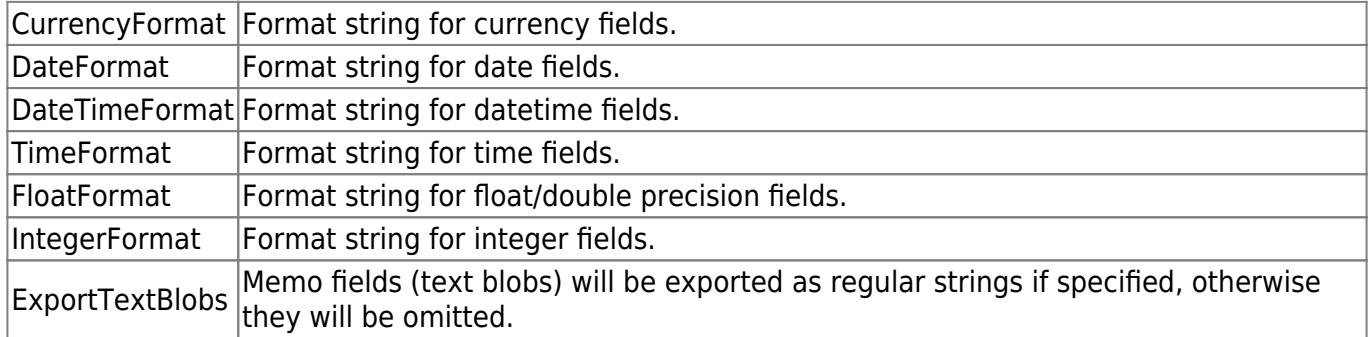

## **XML Options**

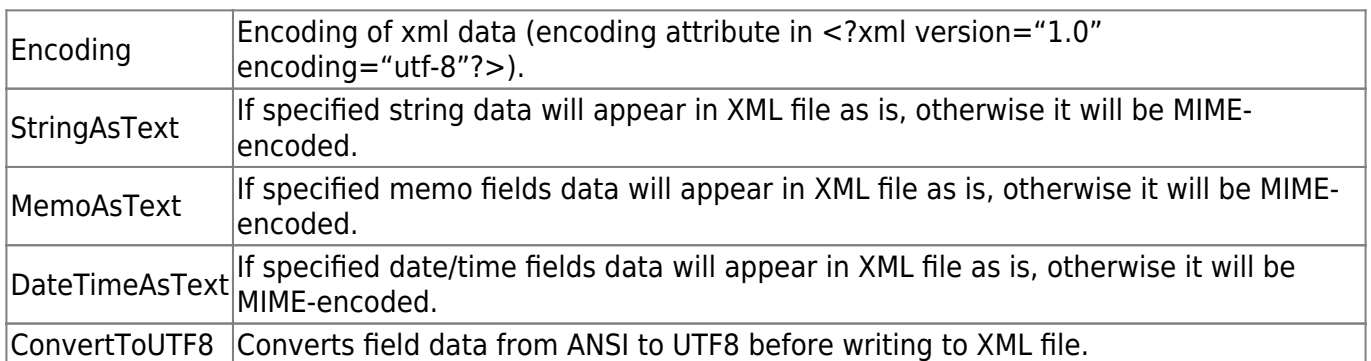

## **TXT/CSV/DIF/SYLK/JSON options**

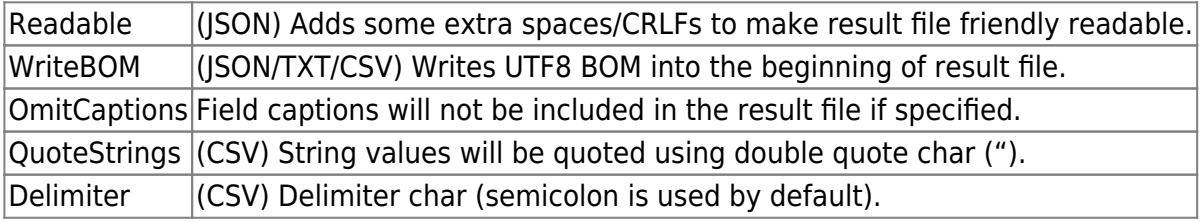

#### **HTML Options**

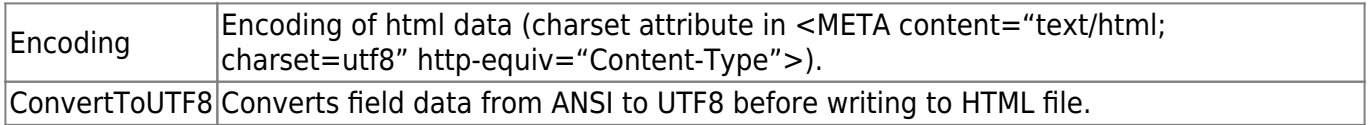

#### **XLS/XML spreadsheet options**

It is possible to export data into XLSX format if the XLS or XLSX export type is specified. There is no difference between XLS and XLSX export types.

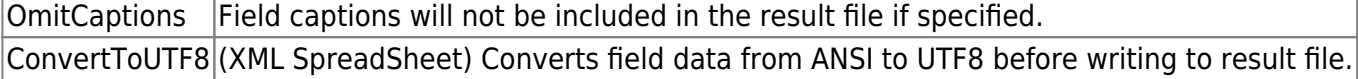

### **DBF Options**

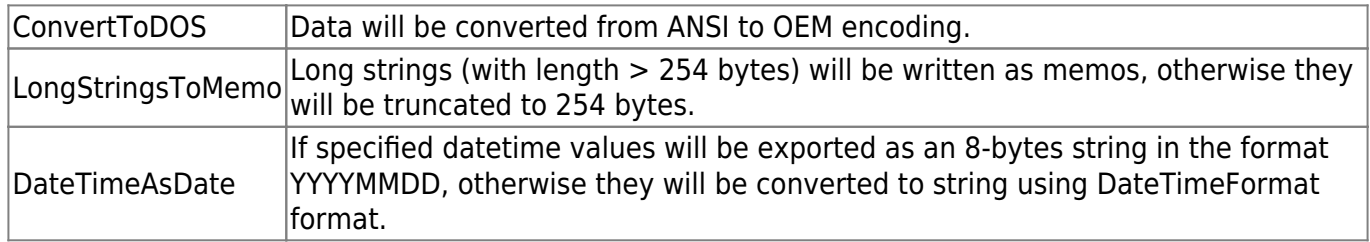

Export to JSON format is also supported (see examples 8 and 9 below).

#### **Examples of usage**

1.

```
 SELECT * FROM RDB$FIELDS
 EXPORT AS HTML INTO 'E:\TestExport.html'
 OPTIONS 'ColorShema=MSMoney; FontFace=Verdana';
Possible ColorShemes are BW, Classic, ColorFull, Gray, MSMoney, Murky,
Olive, Plain, Simple.
```
2.

```
SELECT * FROM RDB$FIELDS
EXPORT AS XLS INTO 'E:\TestExport.xls'
OPTIONS '';
```
3.

```
SELECT * FROM RDB$FIELDS
EXPORT AS TXT INTO 'E:\TestExport.txt'
OPTIONS 'OmitCaptions';
```
4.

SELECT \* FROM RDB\$FIELDS EXPORT AS CSV INTO 'E:\TestExport.txt' OPTIONS 'OmitCaptions; Delimiter=";"';

5.

```
SELECT * FROM RDB$FIELDS
EXPORT AS XML INTO 'E:\TestExport.xml'
OPTIONS 'Encoding=windows-1251; MemoAsText; StringAsText';
```
6.

```
SELECT * FROM RDB$FIELDS
EXPORT AS DBF INTO 'E:\TestExport.dbf'
OPTIONS 'ConvertToDOS; LongStringsToMemo; DateTimeAsDate';
```
7. SELECT … EXPORT AS supports export into an XML spreadsheet:

```
execute ibeblock
as
begin
   select * from rdb$relation_fields
  order by rdb$relation name, rdb$field position
  export as xmlspreadsheet into 'D:\rdb$relation fields.xml'
   options 'ConvertToUTF8;
           DateTimeFormat="dd-mm-yyy hh:nn:ss";
           DateFormat="dd-mm-yyyy";
           TimeFormat="hh:nn:ss";
           CurrencyFormat="$0.00";
           IntegerFormat="0";
           FloatFormat="0.0000";
           ExportTextBlobs';
   ibec ShellExecute('open', 'D:\rdb$relation_fields.xml', '', '', 0);
end
```
8. SELECT … EXPORT AS supports export to JSON format:

```
select * from "Customer"
   export as json into 'D:\MyData\customer.json'
   options 'DateTimeFormat="dd-mm-yyy hh:nn:ss";
           DateFormat="dd-mm-yyyy";
           TimeFormat="hh:nn:ss";
           ExportTextBlobs;
           Readable;
           WriteBOM';
```
9. SELECT … EXPORT AS supports export to JSON format:

```
 ExportOptions = 'DateTimeFormat="dd-mm-yyy hh:nn:ss";
          DateFormat="dd-mm-yyyy";
          TimeFormat="hh:nn:ss";
          ExportTextBlobs;
          Readable;
          WriteBOM';
 select * from "Customer" order by "CustNo" as dataset MyDS;
ibec_ds_Export(MyDS, __etJSON, 'D:\MyData\customer.json', ExportOptions);
ibec ds Close(MyDS);
```
Last update: 2023/07/05 07-procedural-extensions-of-ibeblock:export-as-into http://ibexpert.com/docu/doku.php?id=07-procedural-extensions-of-ibeblock:export-as-into 17:16

From: <http://ibexpert.com/docu/> - **IBExpert**

Permanent link:

**<http://ibexpert.com/docu/doku.php?id=07-procedural-extensions-of-ibeblock:export-as-into>**

Last update: **2023/07/05 17:16**

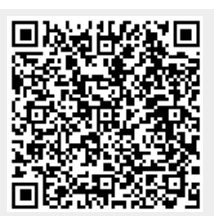